## le c**nam**

# Conservatoire national des arts et métiers

Licence Sciences, technologies, santé mention Electronique, énergie électrique, automatique parcours Méthodes et sciences industrielles Vaucanson

# Présentation

## Publics / conditions d'accès

La licence sciences, technologies, santé, mention ingénierie industrielle est organisée en alternance et par apprentissage et est spécifiquement destinée aux bacheliers professionnels.

L'accès en L1 s'effectue avec un Bac professionnel.

Les spécialités suivantes de Bac professionnel sont particulièrement recherchées : **Industrie**

### o Bac pro ETE option Technicien du froid et du conditionnement de l'air (TFCA)

o Bac pro ETE option Technicien en installation des systèmes énergétiques et climatiques (TISEC)

- o Bac pro électrotechnique, énergie, équipements communicants
- o Bac pro étude et définition de produits industriels
- o Bac pro industries de procédés
- o Bac pro pilotage de systèmes de production automatisée
- o Bac pro spécialité environnement nucléaire
- o Bac pro systèmes électroniques numériques
- o Bac pro technicien outilleur

#### **Maintenance**

o Bac pro ETE option Technicien de maintenance des systèmes énergétiques et climatiques

#### (TMSEC)

- o Bac pro maintenance de l'audiovisuel électronique (Mavelec)
- o Bac pro maintenance des appareils et équipements ménagers
- o Bac pro maintenance des équipements industriels (MEI)
- o Bac pro maintenance des systèmes mécaniques automatisés (MSMA)
- o Bac pro micro-informatique et réseaux : installation et maintenance
- o Bac pro microtechniques

#### **Automobile**

o Bac pro maintenance de véhicules automobiles

#### **Aéronautique**

o Bac pro aéronautique.

### Modalités de validation

Dans le cadre de la mise en œuvre du principe de compensation dans les licences générales du Cnam, vous pouvez consulter la note règlement 2015-03/DNF auprès de la scolarité de votre centre.

## **Compétences**

Utiliser des outils bureautiques Rédiger un dossier Argumenter un dossier, une proposition Présenter un point de vue à l'oral de manière efficace et convaincante Réaliser des calculs statistiques Animer une réunion, en produire le compte-rendu Vérifier concordance et authenticité de sources documentaires Analyser et résumer un texte

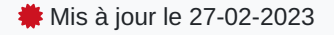

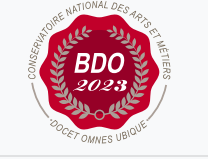

 $\circ$ 

Arrêté du 08 juillet 2021. Accréditation jusque fin 2024- 2025. le 08-07-2021

Fin d'accréditation au 31-08- 2025

#### **Code : LG03904A**

180 crédits

Licence

#### **Responsabilité nationale :**

EPN03 - Electroniques,

électrotechnique, automatique et mesure (EEAM) / Pierre RIEBEN

#### **Responsabilité opérationnelle**

**:** Pierre PROVENT

**Niveau CEC d'entrée requis :** Niveau 4 (ex Niveau IV)

**Niveau CEC de sortie :** Niveau 6 (ex Niveau II)

**Mention officielle :** Arrêté du 08 juillet 2021. Accréditation jusque fin 2024-2025.

#### **Mode d'accès à la certification**

- Validation des Acquis de l'Expérience
- Formation continue
- Contrat de professionnalisation
- Apprentissage

#### **NSF :**

**:**

#### **Métiers (ROME) :**

#### **Code répertoire :** RNCP24533

#### **Contact national :**

Cnam - Réseau de la réussite Vincent Merle 292 rue Saint martin 75003 Paris 01 58 80 88 93

#### vaucanson@cnam.fr

Identifier les niveaux de langage Négocier avec des acteurs internes et externes à l'entreprise Analyser la valeur d'un produit Dessiner l'organigramme de l'entreprise Mettre en place des procédures de travail Vérifier la conformité et la légalité des procédures Définir des fonctions, rédiger une fiche de poste ou de mission Établir un diagnostic des forces et faiblesses d'un service, d'une fonction de l'entreprise Analyser la chaîne de production, la chaîne logistique, la relation client/fournisseur d'une entité de l'entreprise Élaborer une proposition de démarche-qualité Mettre en œuvre des méthodes d'analyse des risques Exploiter nomenclatures, références et normes techniques Appliquer une méthode de résolution de problème, de créativité Négocier avec différents acteurs internes et externes à l'entreprise Analyser les besoins de l'entreprise ou d'un client en relation à un projet identifié Planifier les étapes d'un projet, dresser et suivre un planning de travail Étudier et proposer une solution pour un projet identifié, inventer des scénarios et préconiser des choix techniques Élaborer des rapports d'avancement et des notes de synthèse Évaluer les résultats intermédiaires et finaux d'un projet Présenter et défendre des résultats Appliquer/exploiter les nomenclatures, références et normes techniques Analyser l'appareil de production pour évaluer le coût de production Établir un devis Participer au choix technologiques et aux relations avec le service achat pour atteindre l'objectif du prix de revient unitaire Déterminer des durées de retour sur investissement Communiquer avec le client pour lui proposer de nouvelles solutions Sous-traiter la réalisation de sous-ensembles d'un système Élaborer un schéma structurel justifiant les choix technologiques des composants Utiliser un outil informatique de saisie de schémas et de simulation Utiliser un système de développement pour réaliser une solution programmée Réaliser des maquettes fonctionnelles Élaborer des scénarios de test en vue intégration du produit définitif Enrichir une base de données (retour d'expérience) Réaliser les tests et/ou mesures Analyser des trames de données, interpréter un résultat de mesure Mettre en œuvre un réseau de communication Mettre en œuvre un automate programmable sur PC Utiliser des bus et réseaux de terrain pour maintenance de système Implanter un correcteur dans le cadre de contrôles automatisés Proposer et/ou effectuer les modifications pour mettre en conformité le produit vis à vis des exigences du cahier des charges Sélectionner les appareils de mesure et/ou capteurs adéquats Établir des diagnostics de fonctionnement d'une installation Réaliser des études de maintenance ou d'amélioration de système Veiller au respect des règles de sécurité

Élaborer la notice de maintenance et d'intervention

# **Enseignements**

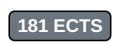

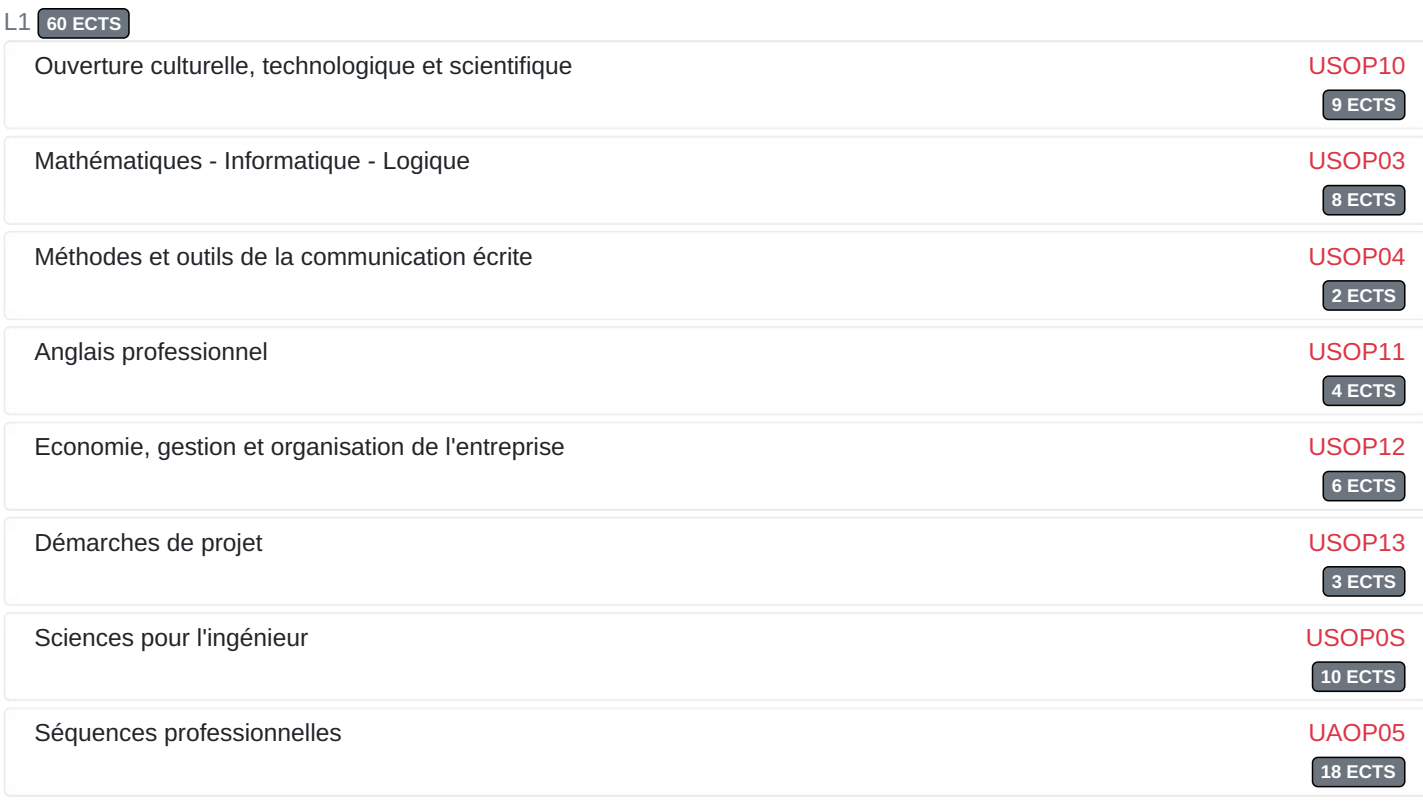

## L2 **60 ECTS**

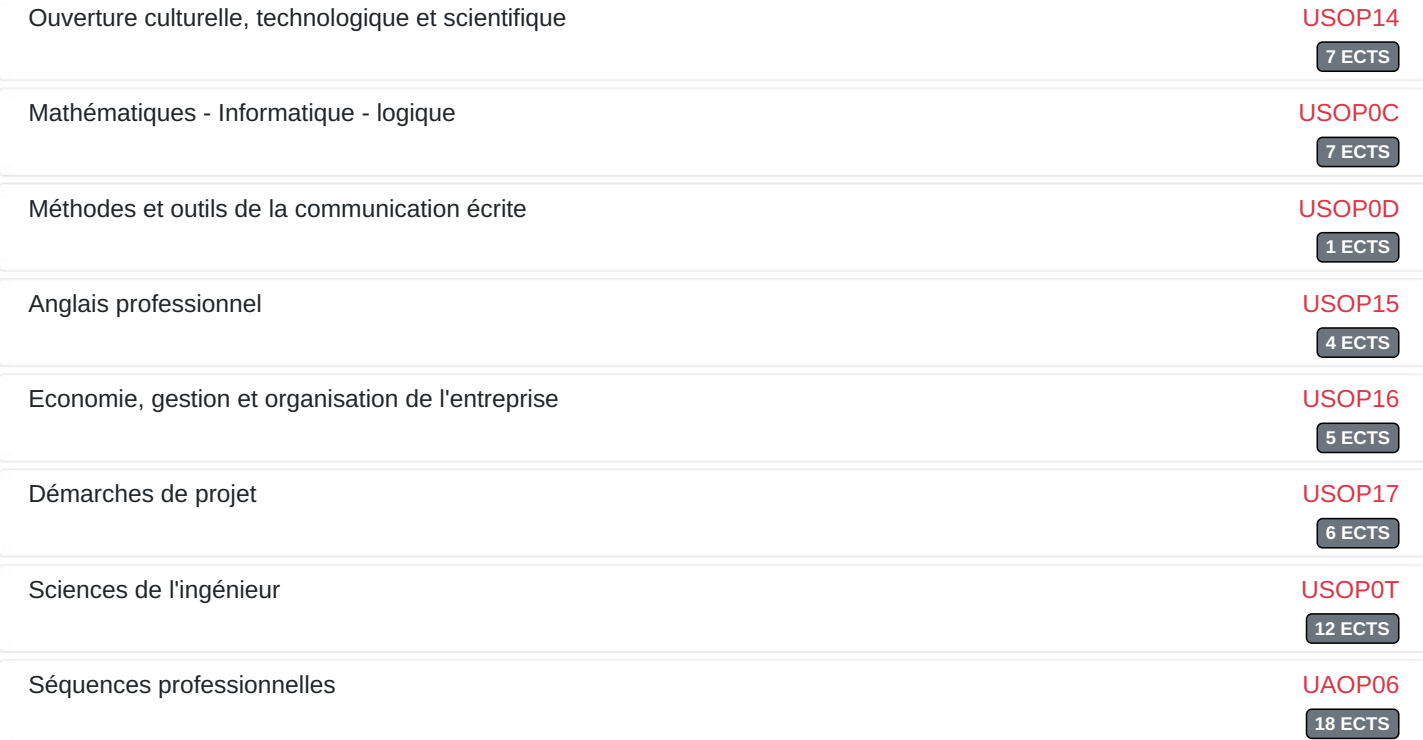

# L3 **61 ECTS**

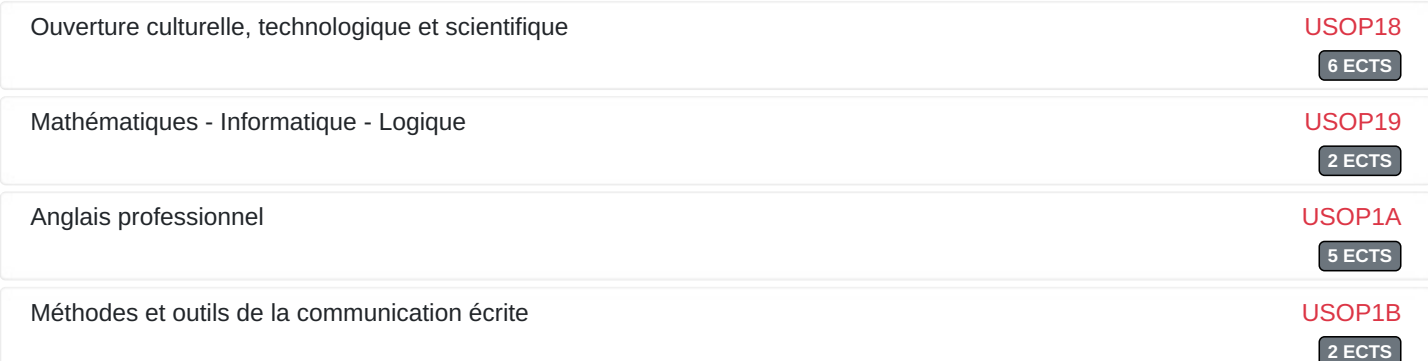

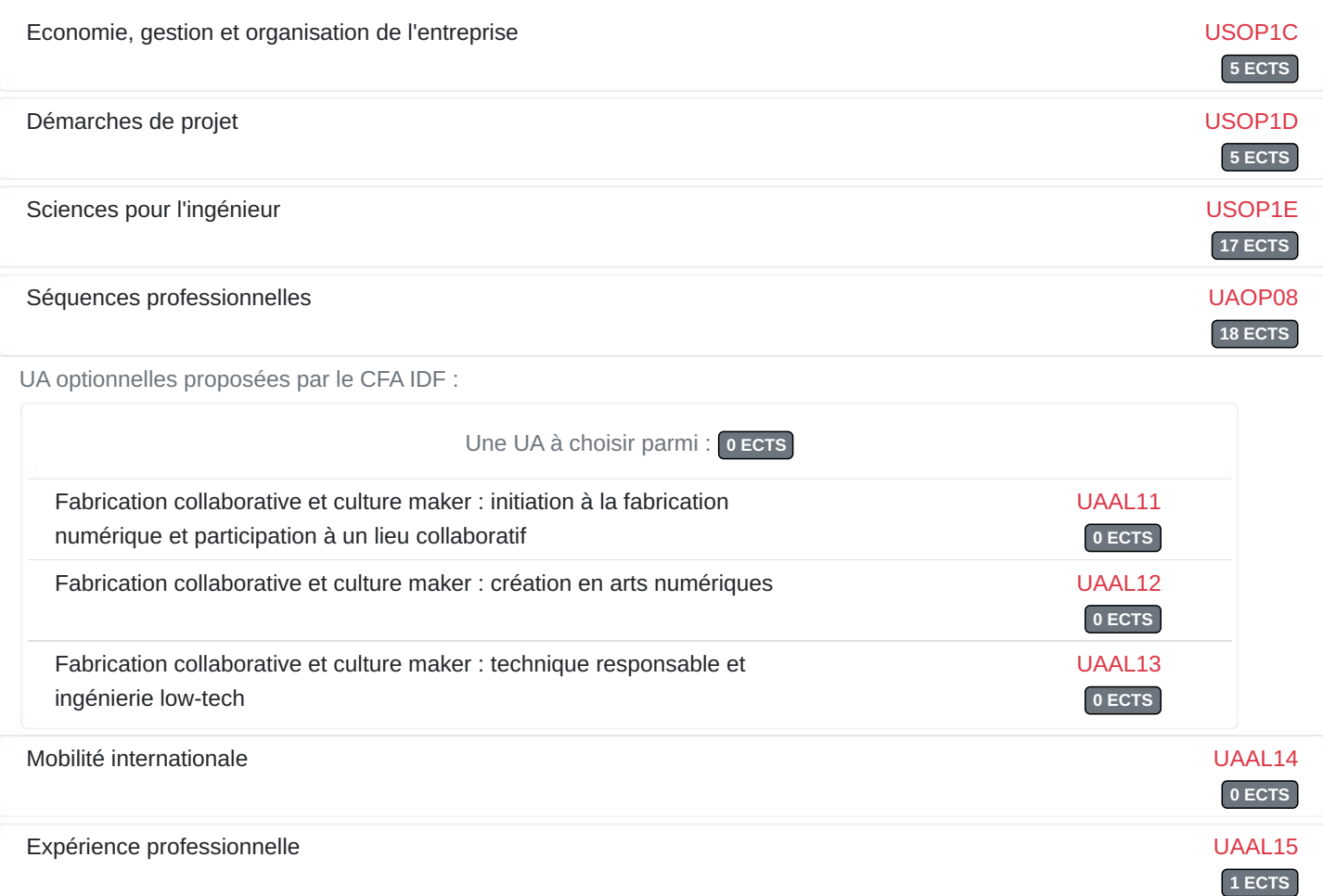